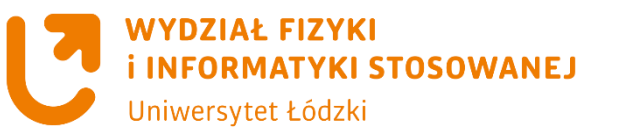

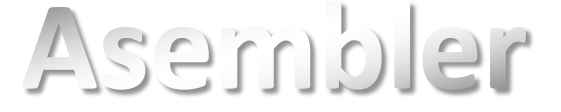

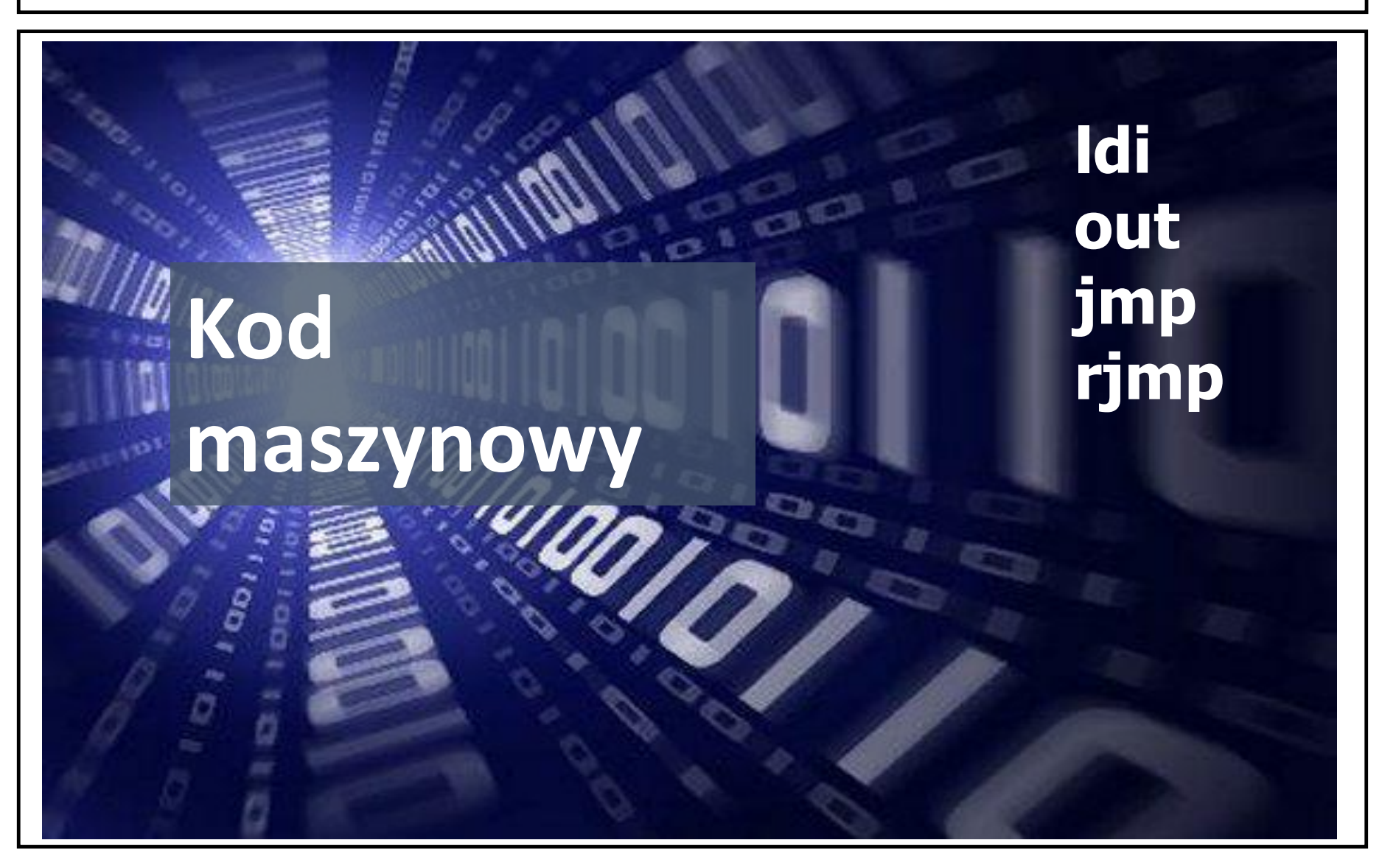

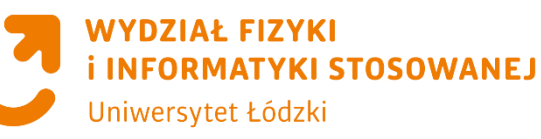

**programy z użyciem portów**

### **Program pierwszy– włączenie i wyłączenie diody**

#### **CELE**

- **1. Podstawowe informacje o portach**
- **2. Programowanie portów jako wyjście**
- **3. Program włączający i wyłączający naprzemiennie diodę LED D2**
- **4. Przykład użycia języka maszynowego**

#### **Operacje na portach – schemat İ INFORMATYKI STOSOWANEJ połączeń**

**WYDZIAŁ FIZYKI** 

Uniwersytet Łódzki

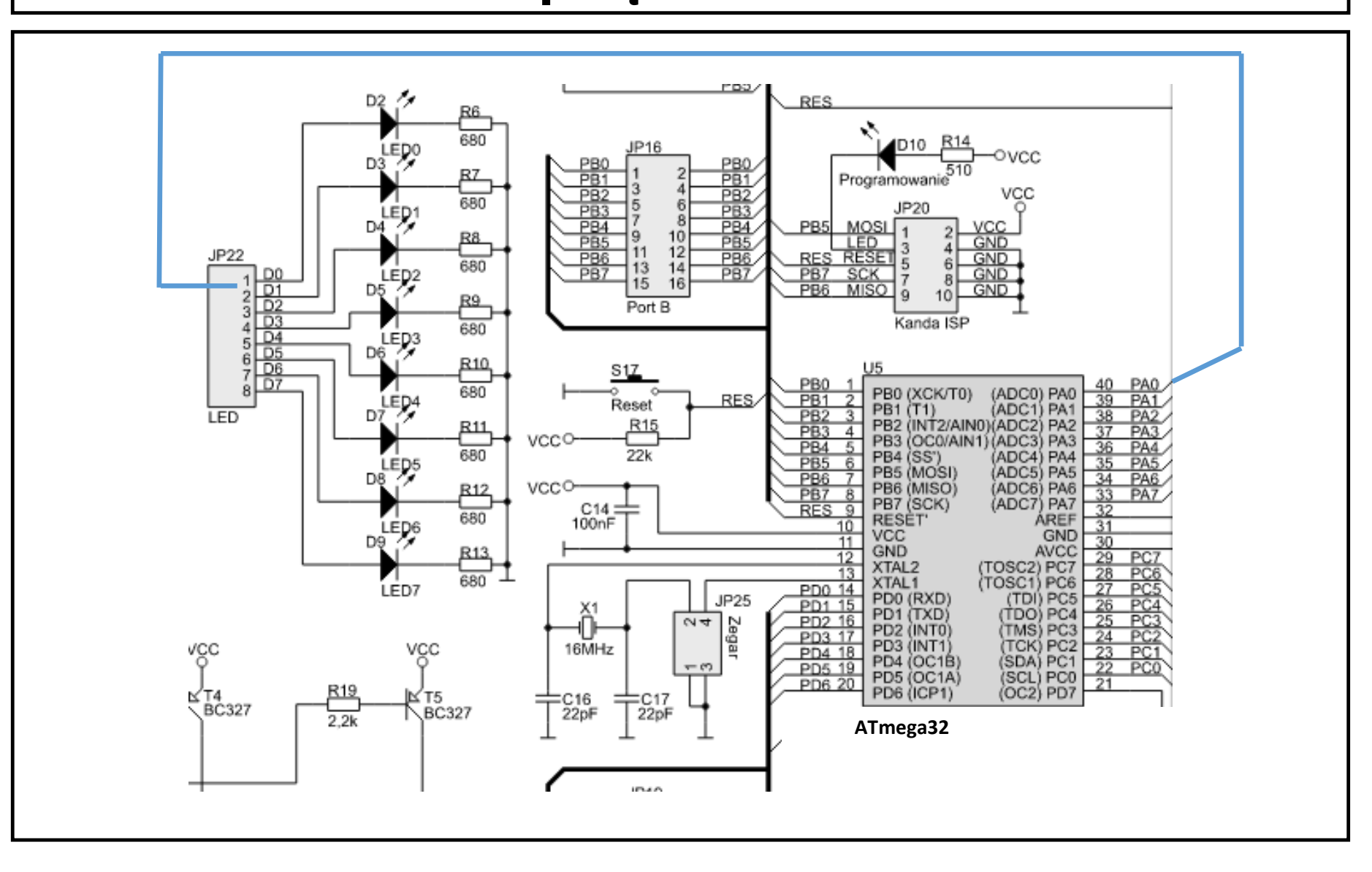

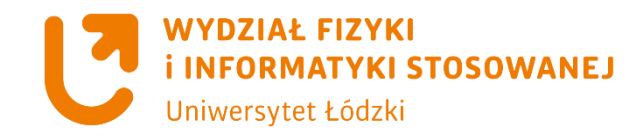

# **Pierwszy program z użyciem portów**

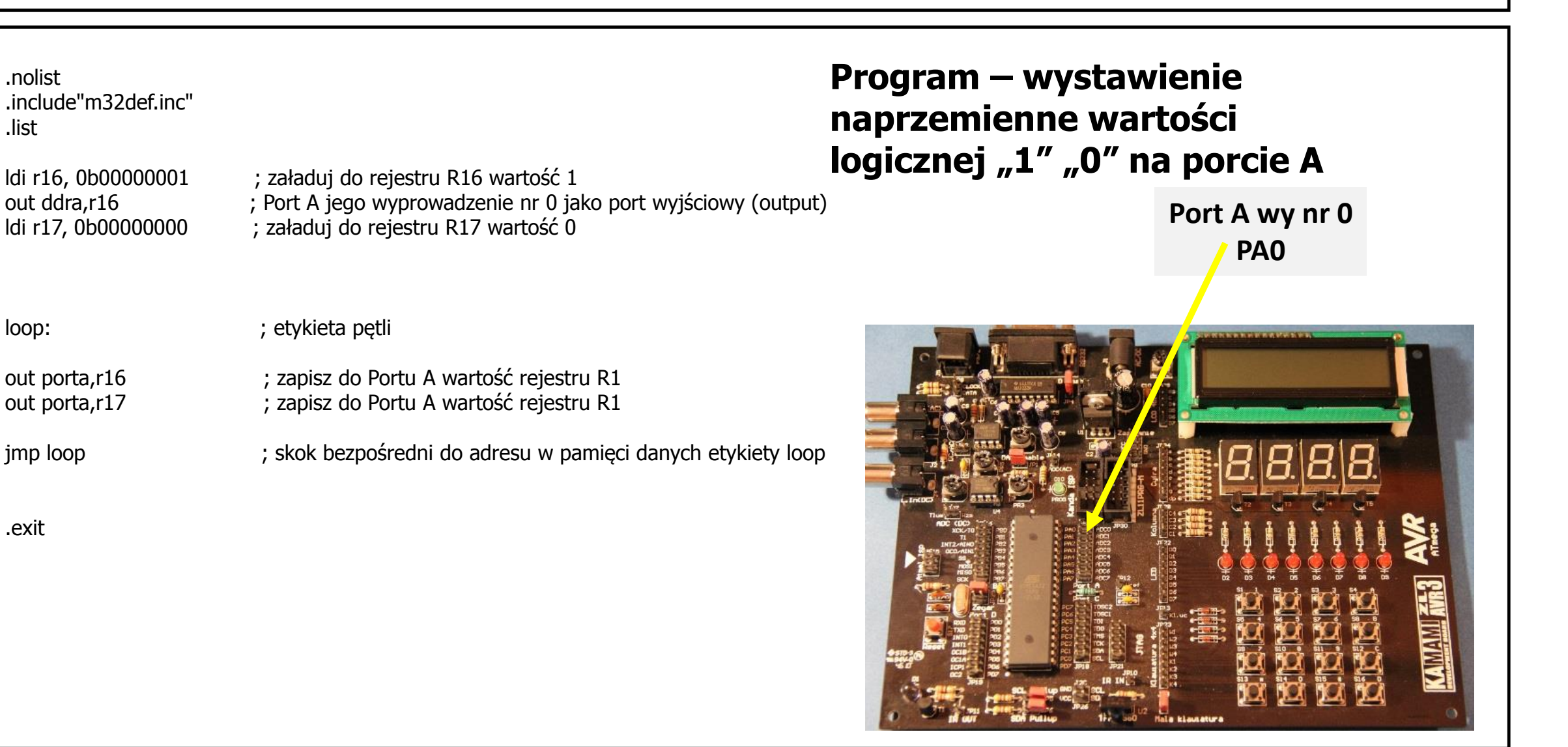

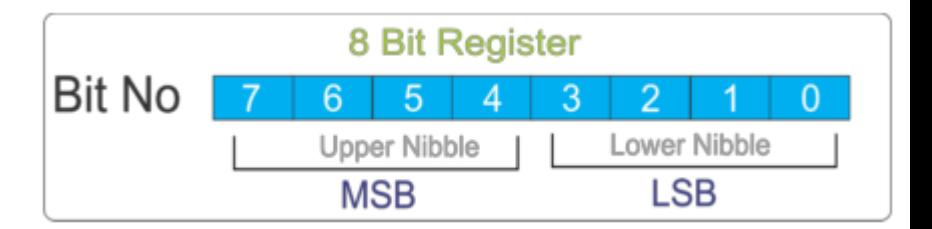

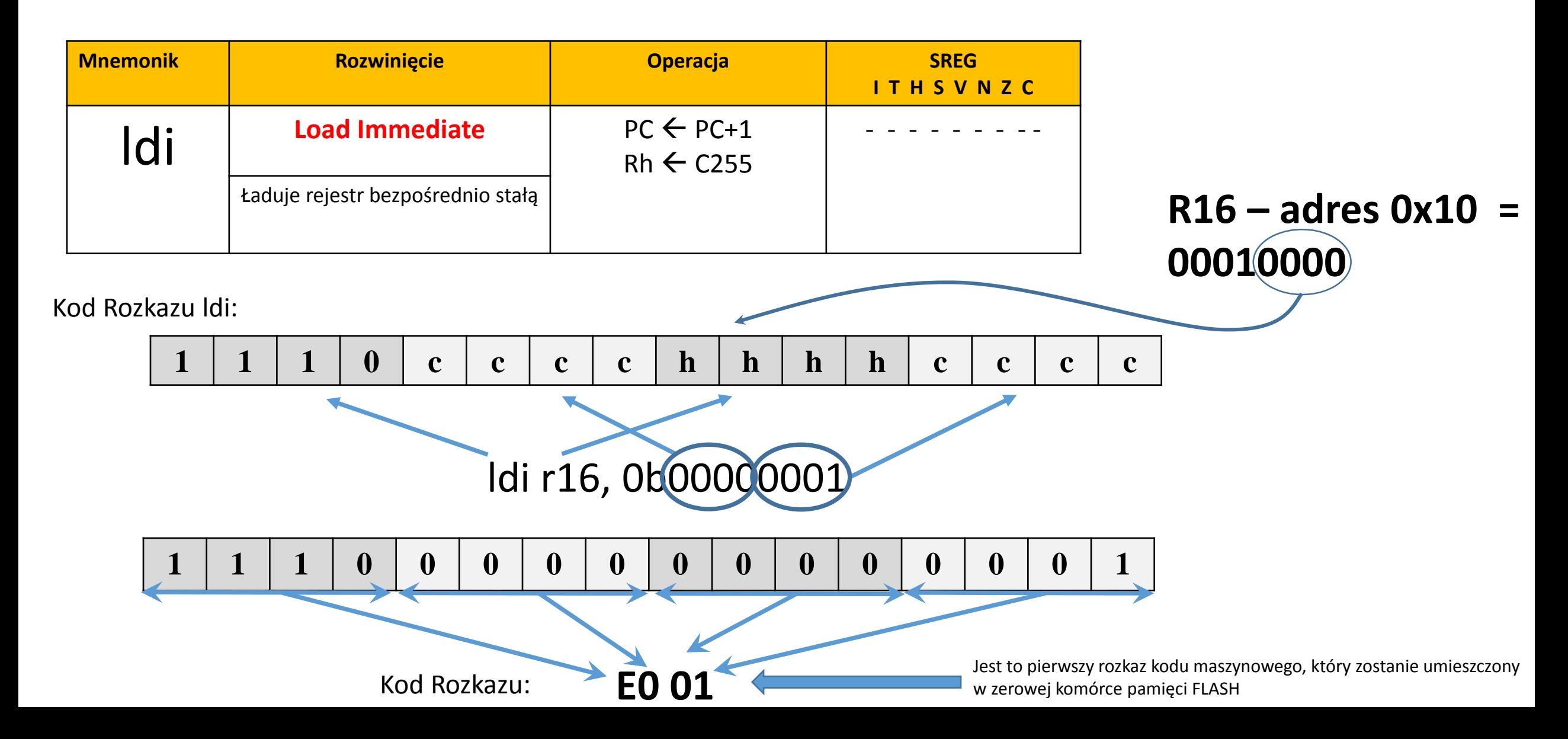

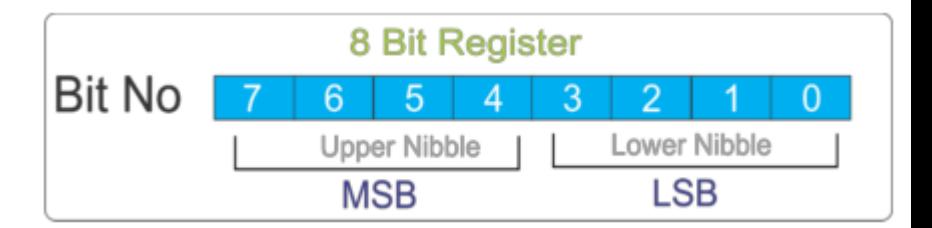

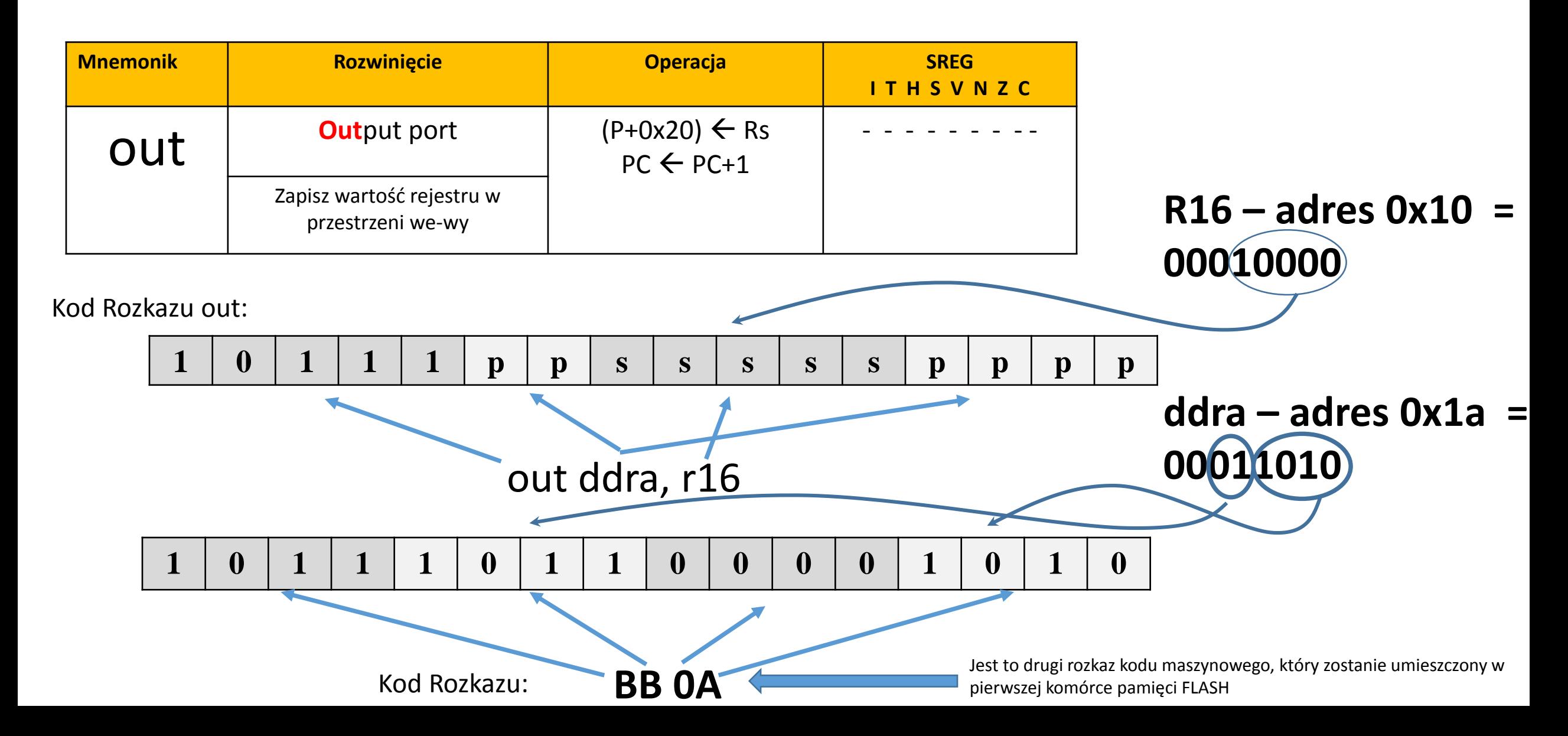

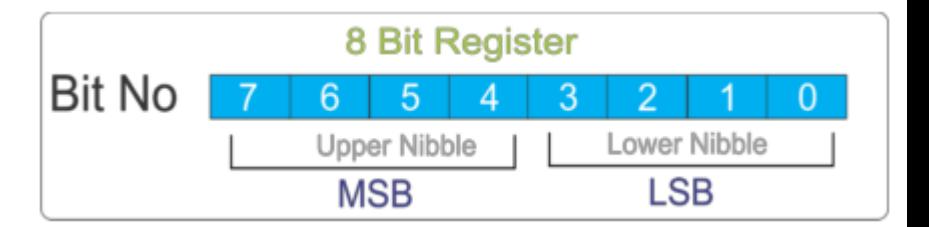

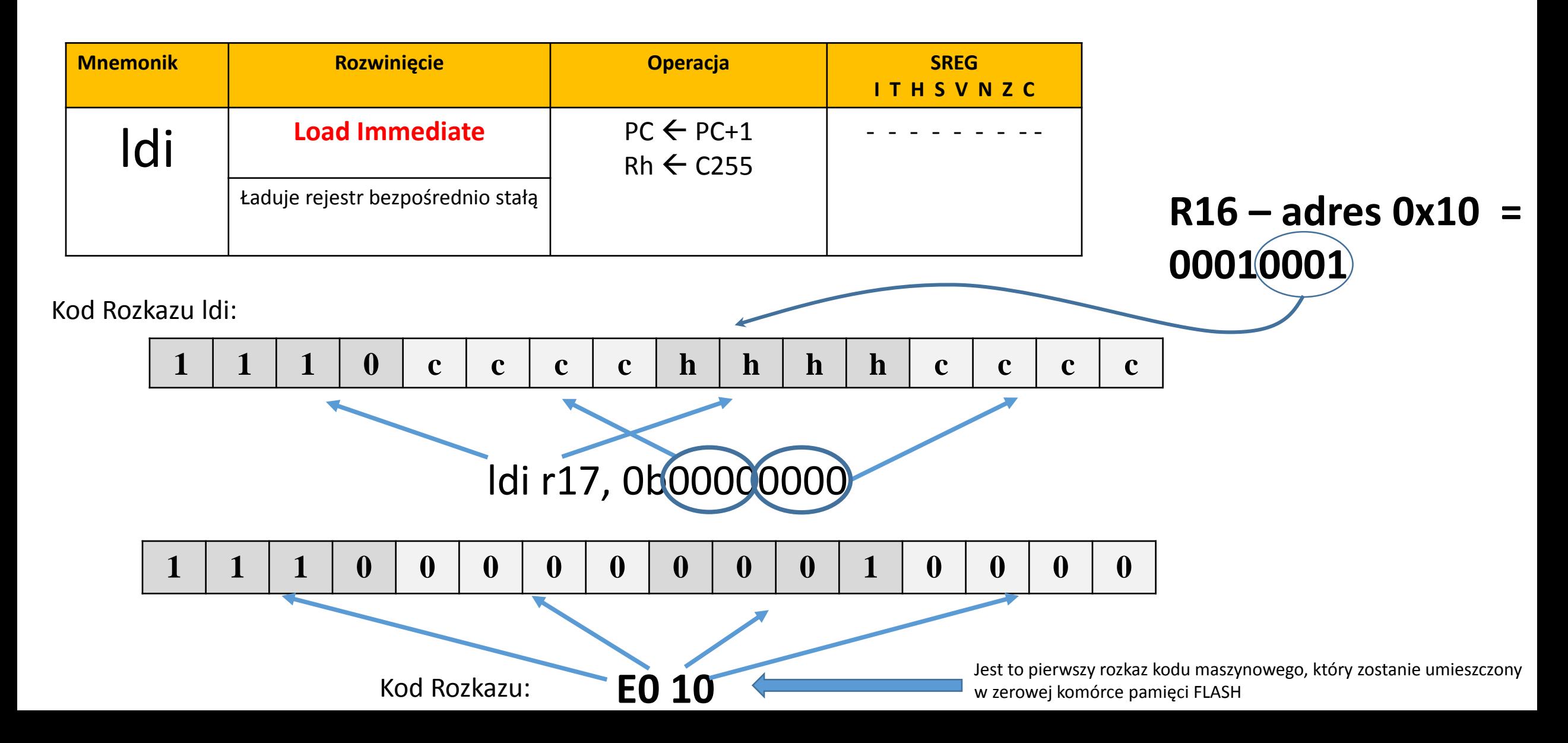

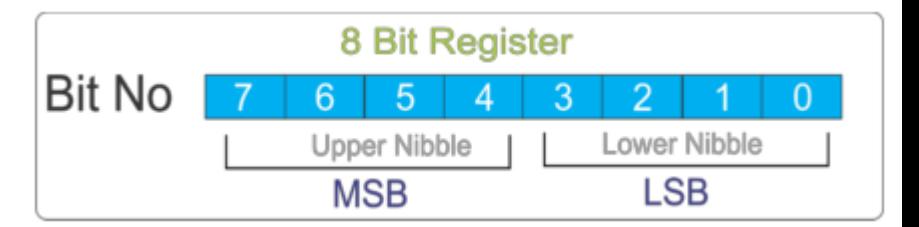

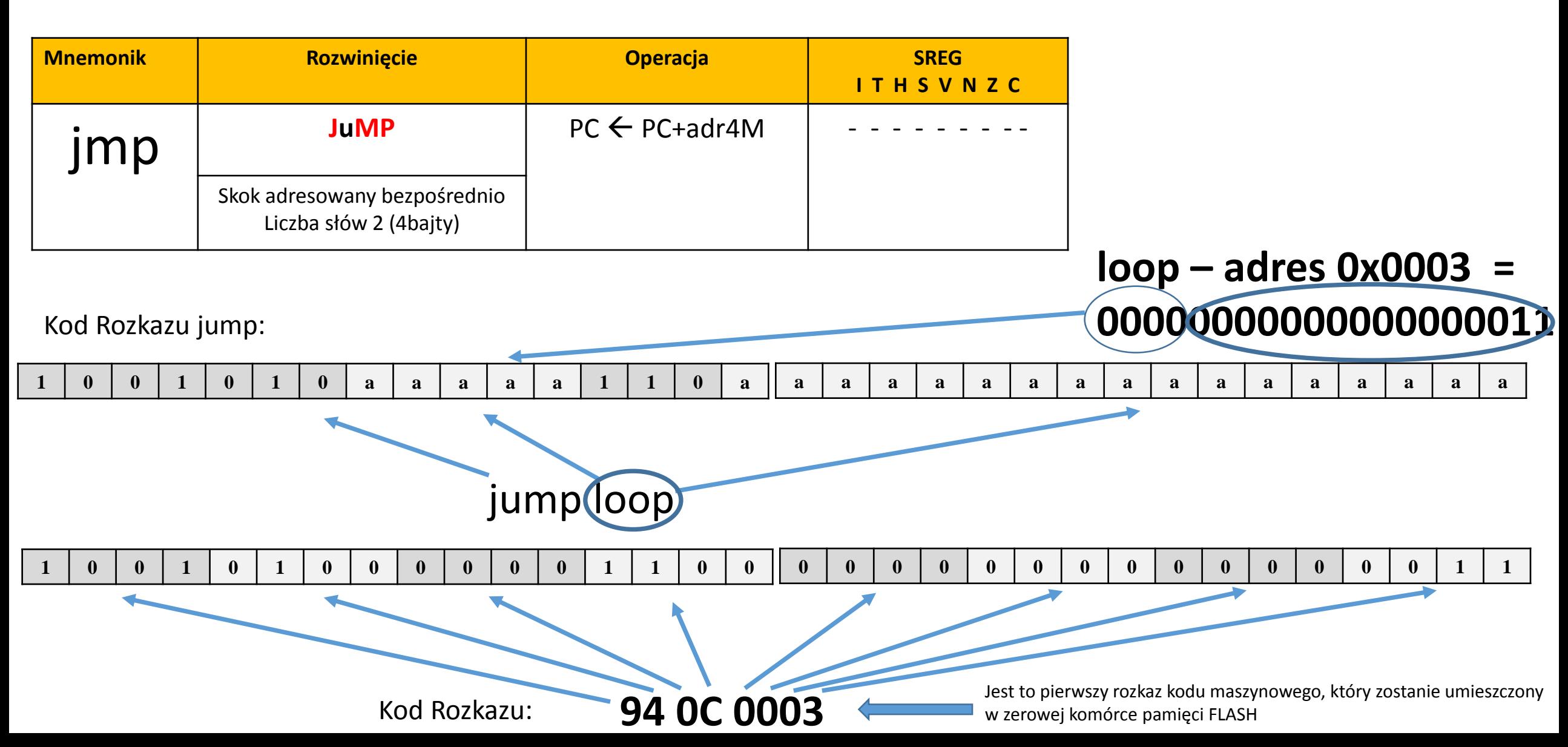

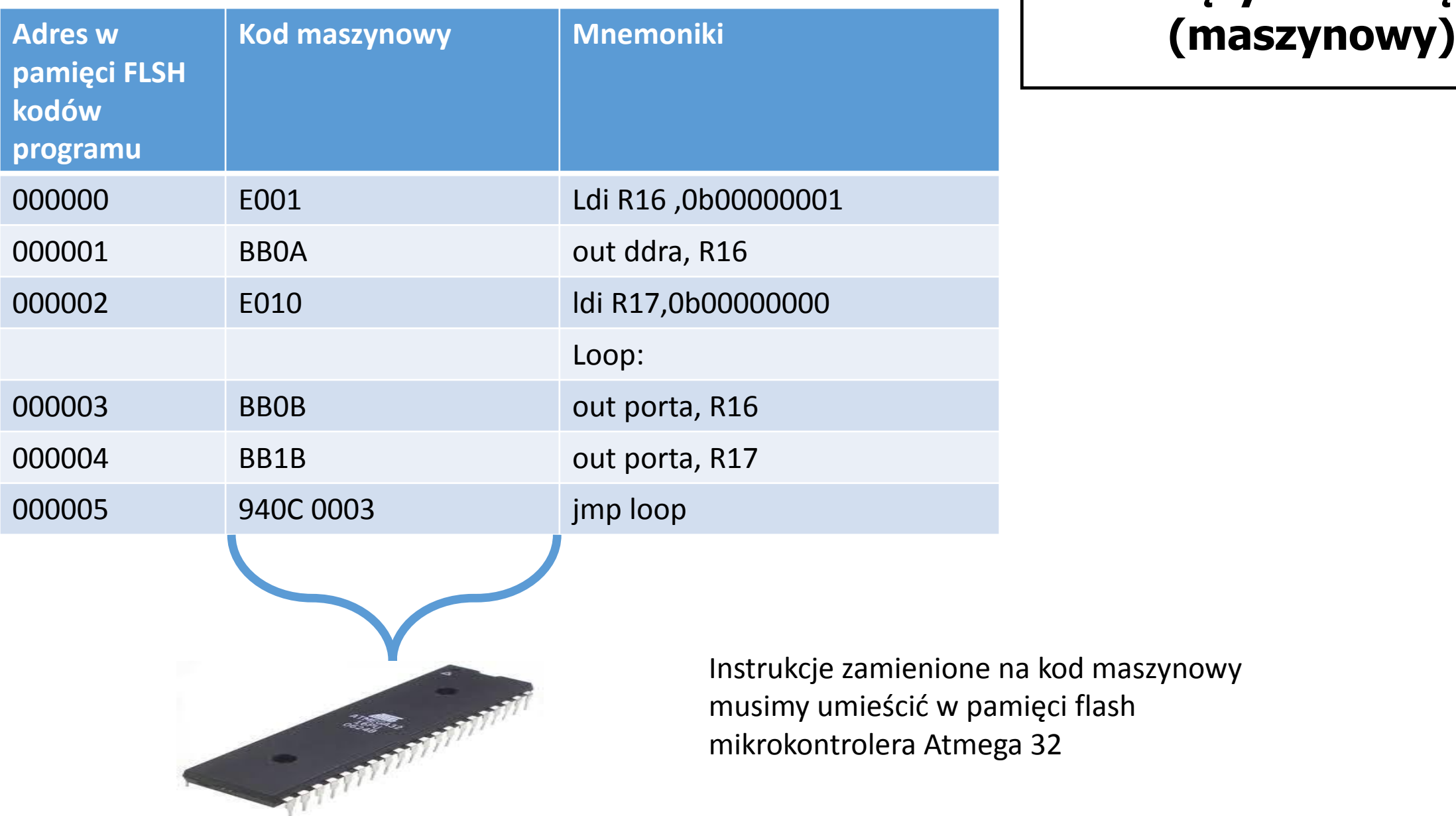

# **Język wewnętrzny**

na kod maszynowy

# **Programowanie**

**Programowanie szeregowe poprzez interfejs ISP Serial Peripheral Interface)**

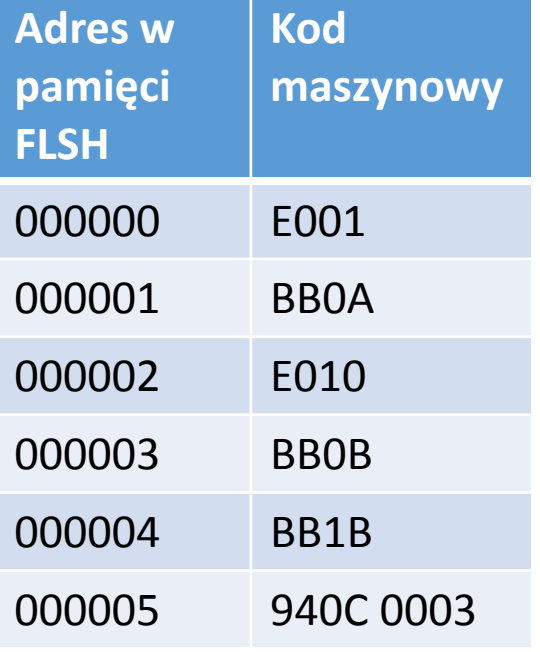

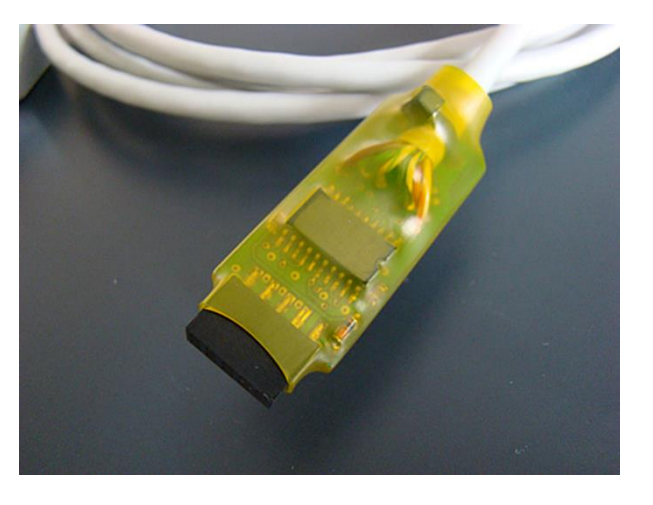

Instrukcje zamienione na kod maszynowy musimy umieścić w pamięci flash mikrokontrolera Atmega 32 użyjemy do tego programatora AVR ISP STK

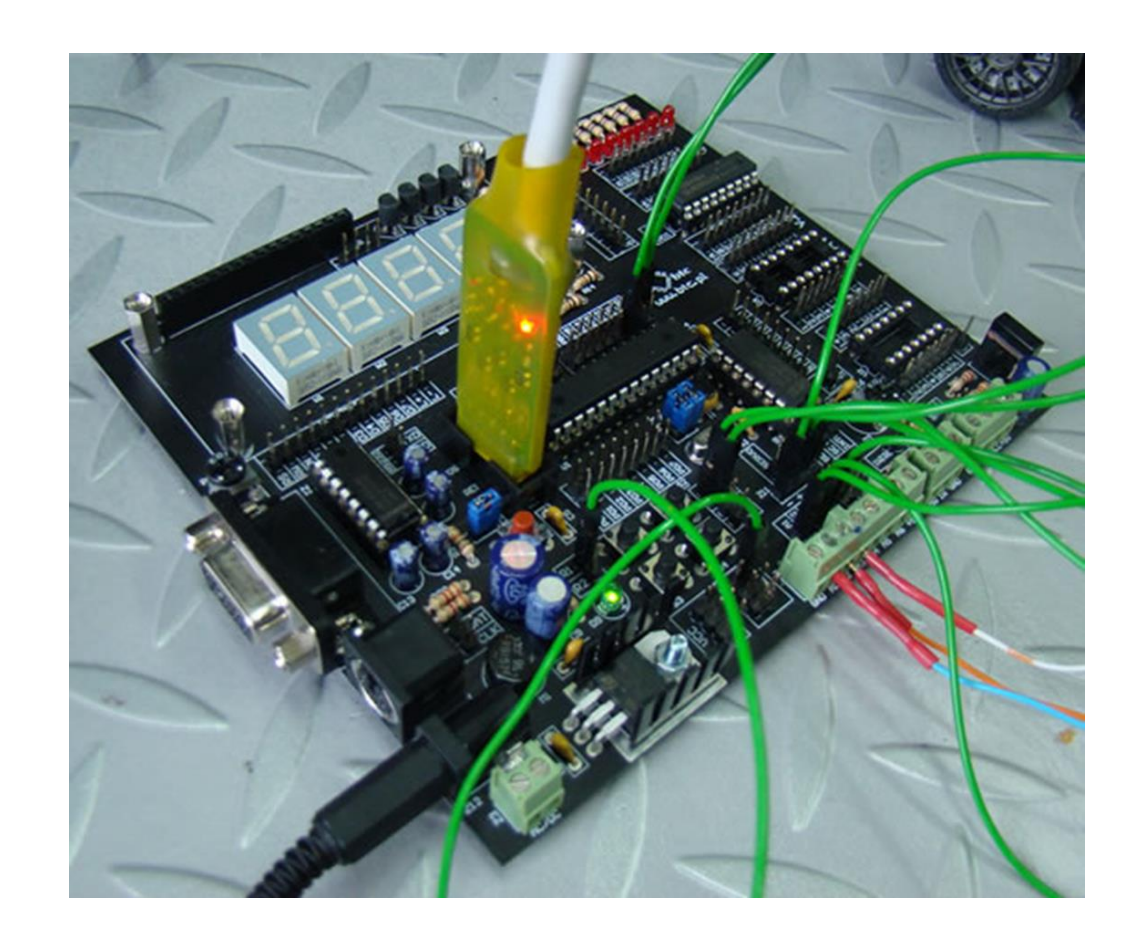

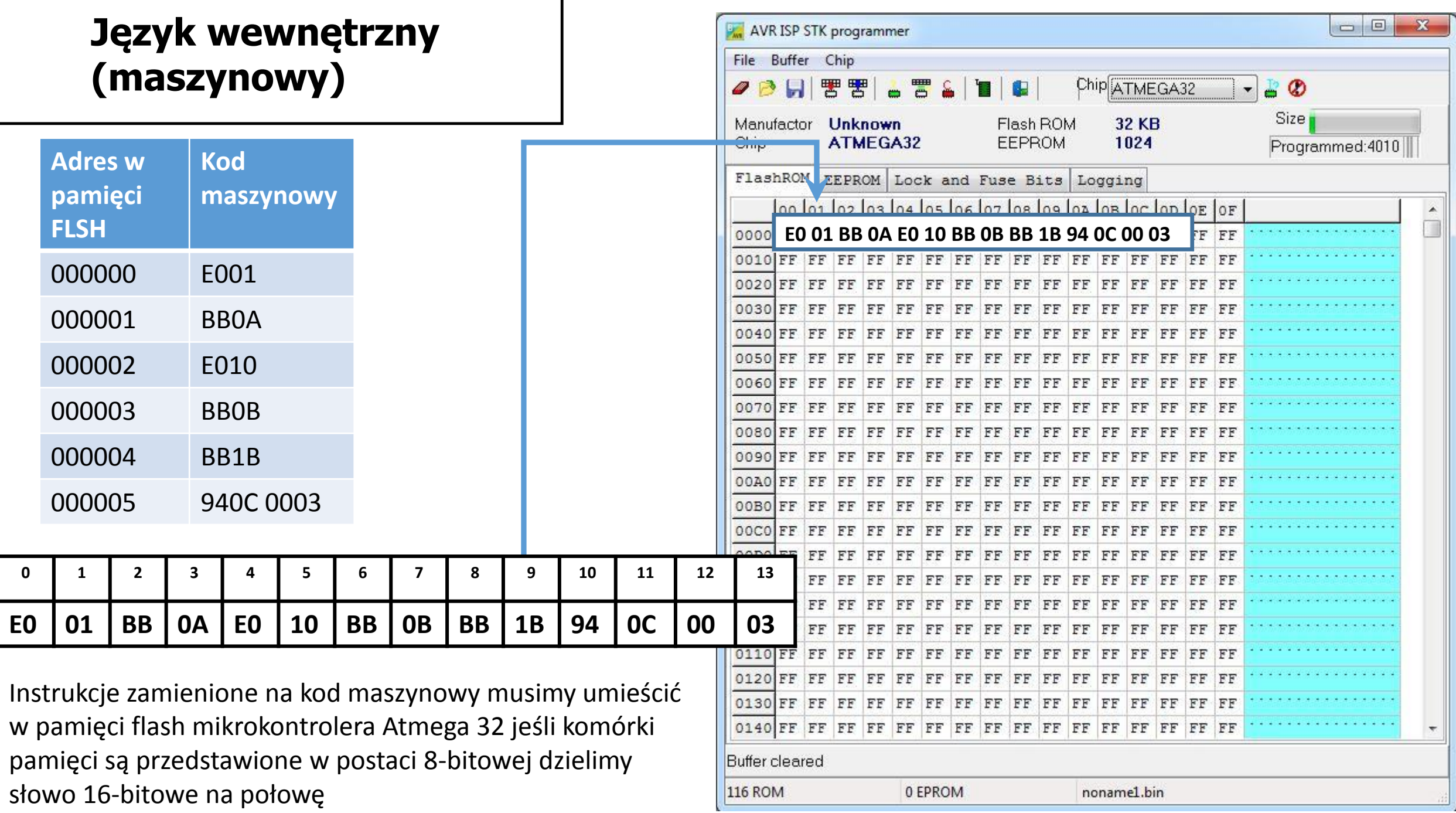

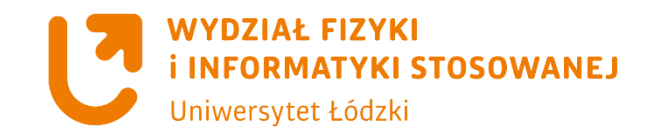

### **Pierwszy program z użyciem portu A kod maszynowy**

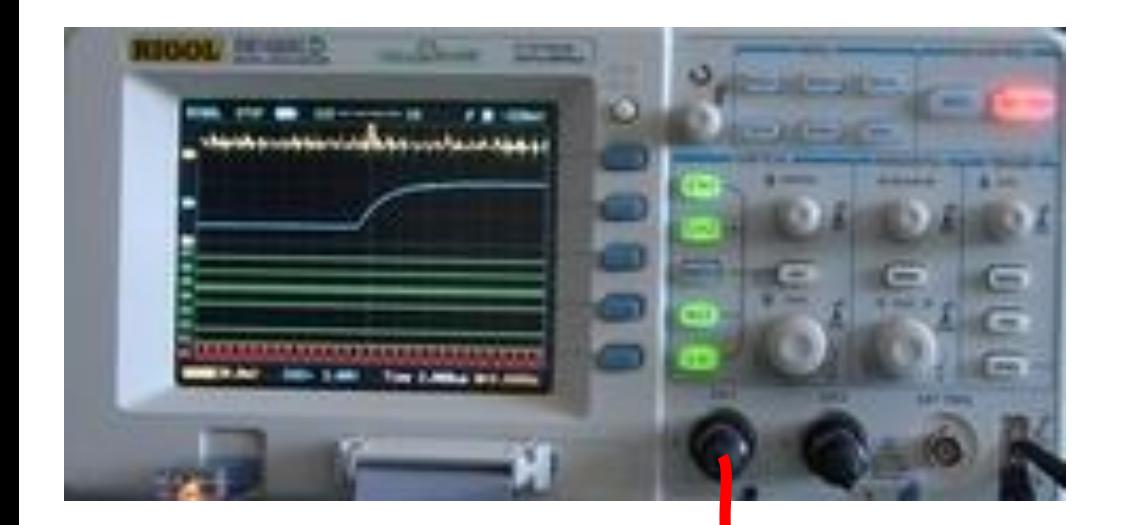

**Program – wystawienie naprzemienne wartości**  logicznej "1" "0" na porcie A

> **Port A wy nr 0 PA0**

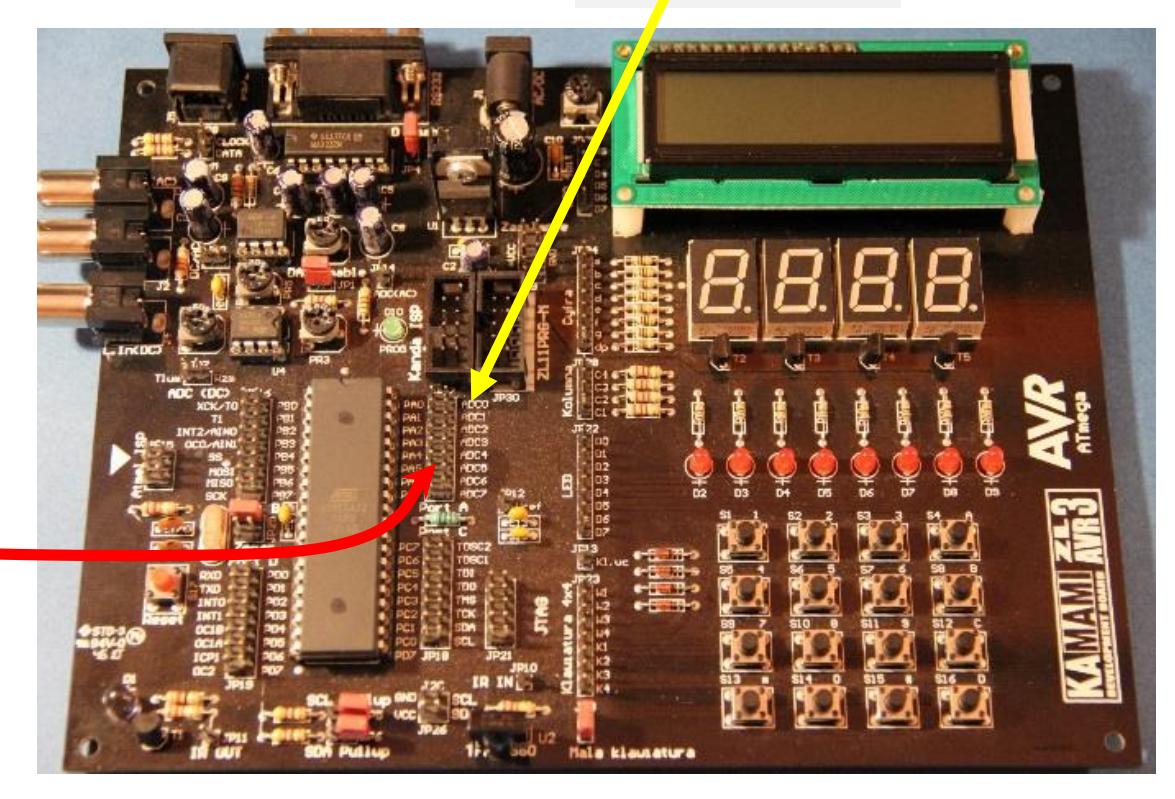

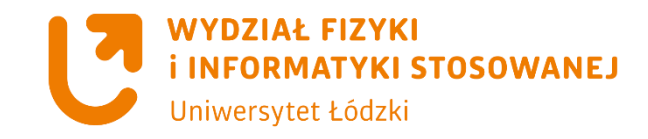

#### **Mimo to że kod jest bardzo prosty i zajmuje tylko 14 bajtów to można go jeszcze zoptymalizować !!!!!**

#### **Optymalizacja polega na wykorzystaniu instrukcji rjmp zamiast jmp**

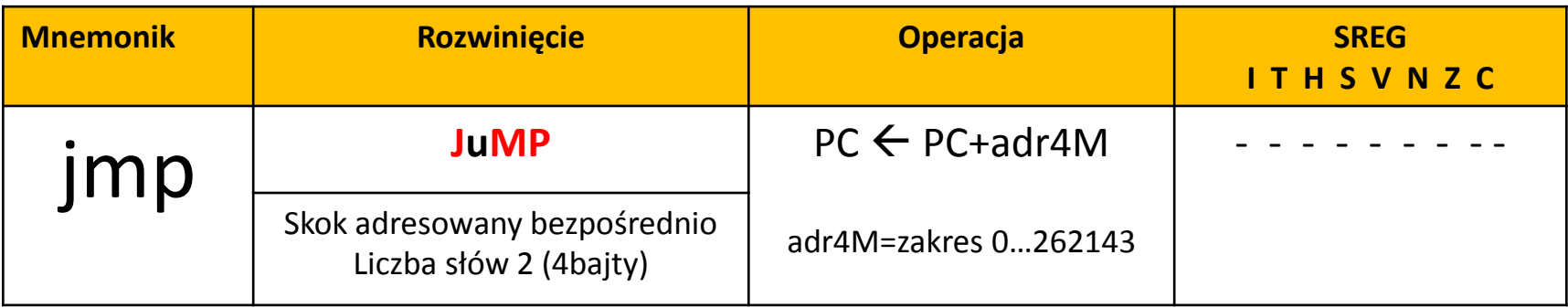

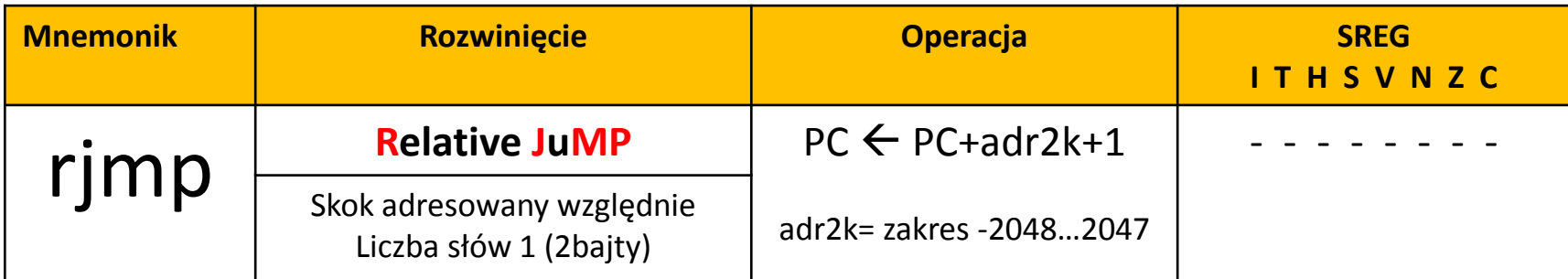

Instrukcja rjmp działa najszybciej, dlatego zalecane jest jej stosowanie wszędzie tam, gdzie jest to możliwe (gdy długość skoku jest mniejsza lub równa ±2 ksłowa). Instrukcja rjmp wykonywana jest w duch cyklach zegara szybciej niż jmp tu przepadają trzy cykle zegara